## 人間ドック (ハピルス健診) ご利用マニュアル

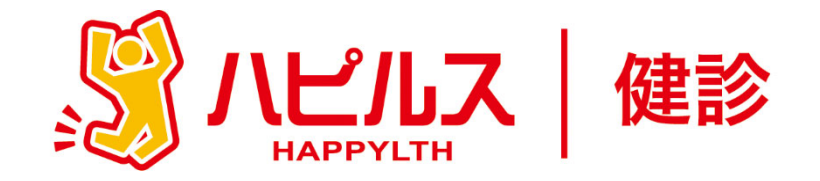

#### <⽬次>

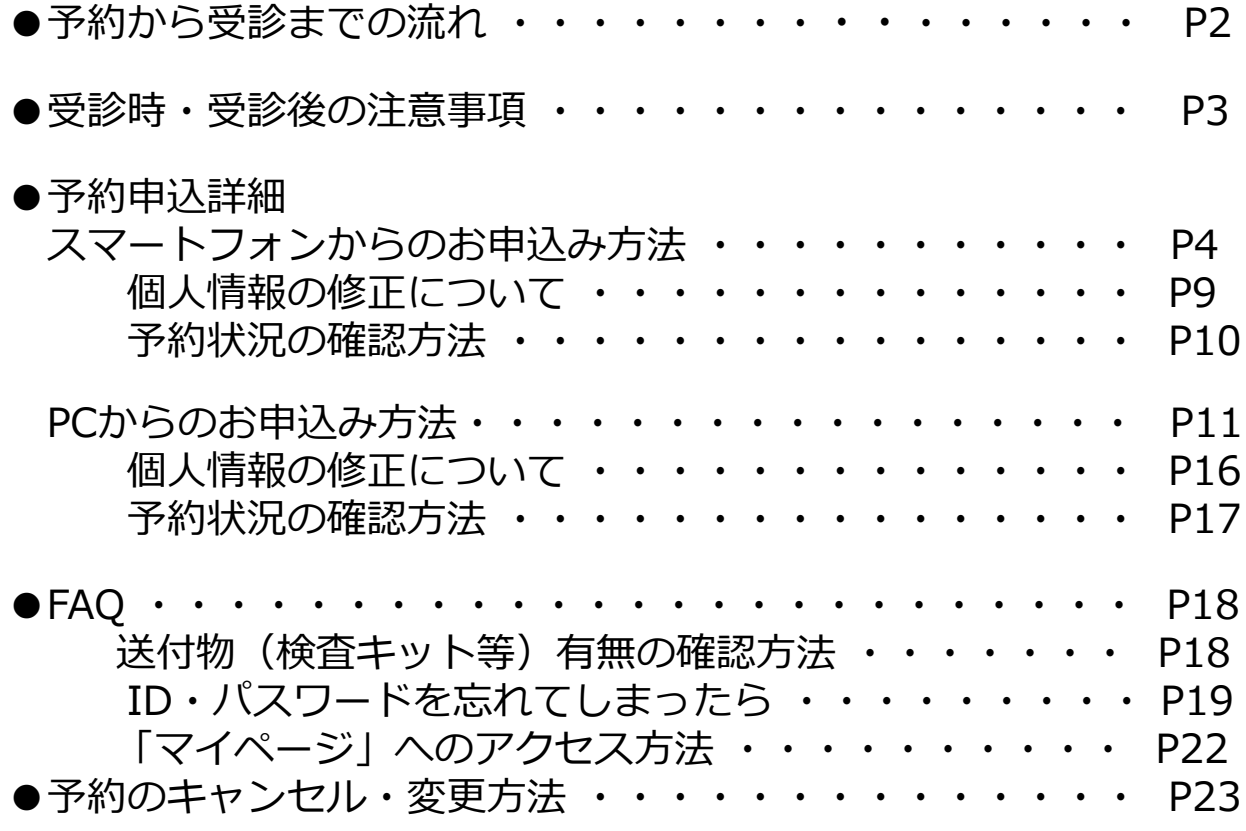

**⼈間ドック(ハピルス健診)のお申込みに関するお問合せ**

**代⾏委託先会社名︓ (株)ベネフィット・ワン ハピルス健診予約受付センター**

TEL: 0800-9199-021 (受付時間:10時〜18時/日祝・年末年始を除く)

1

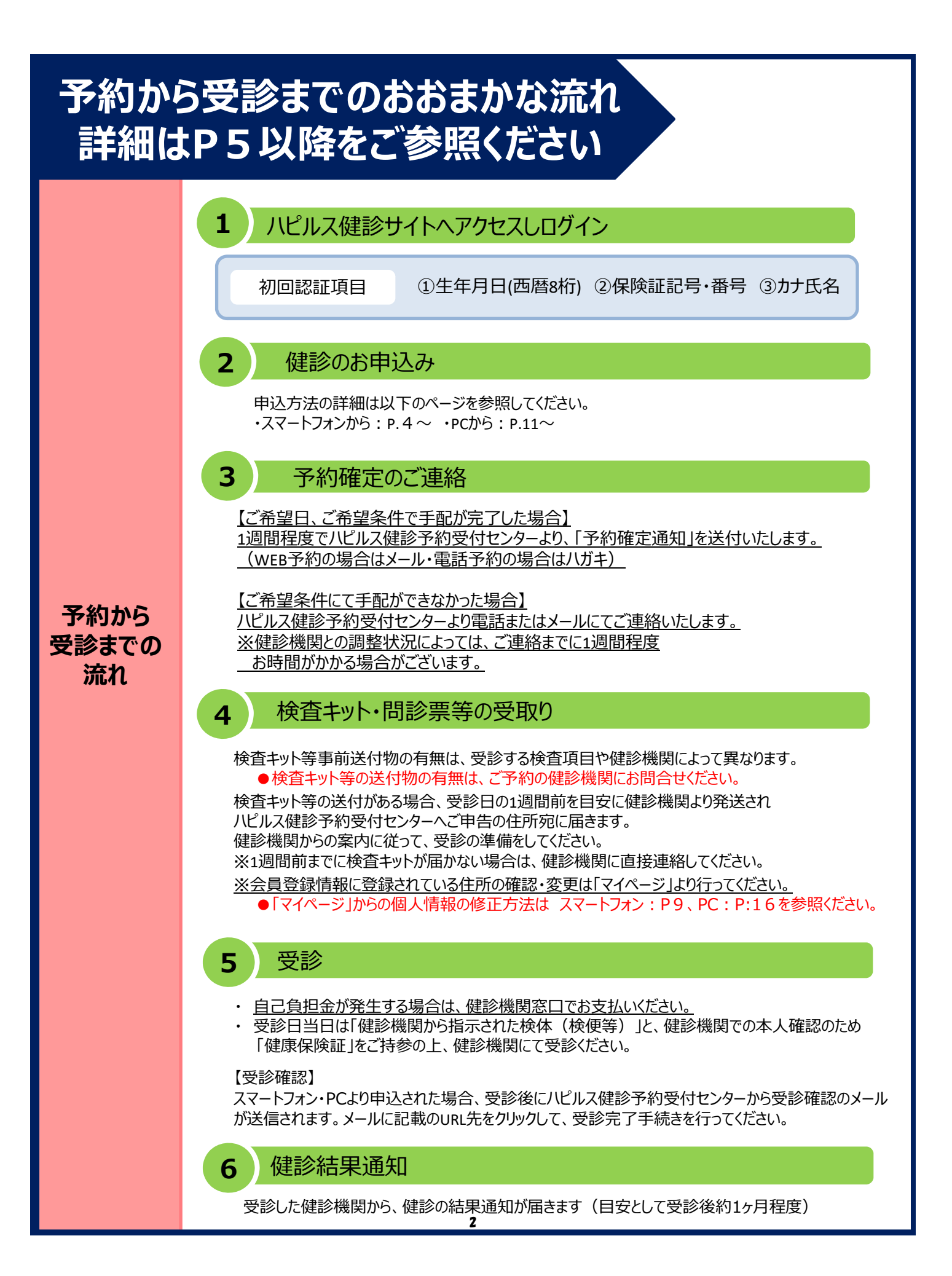

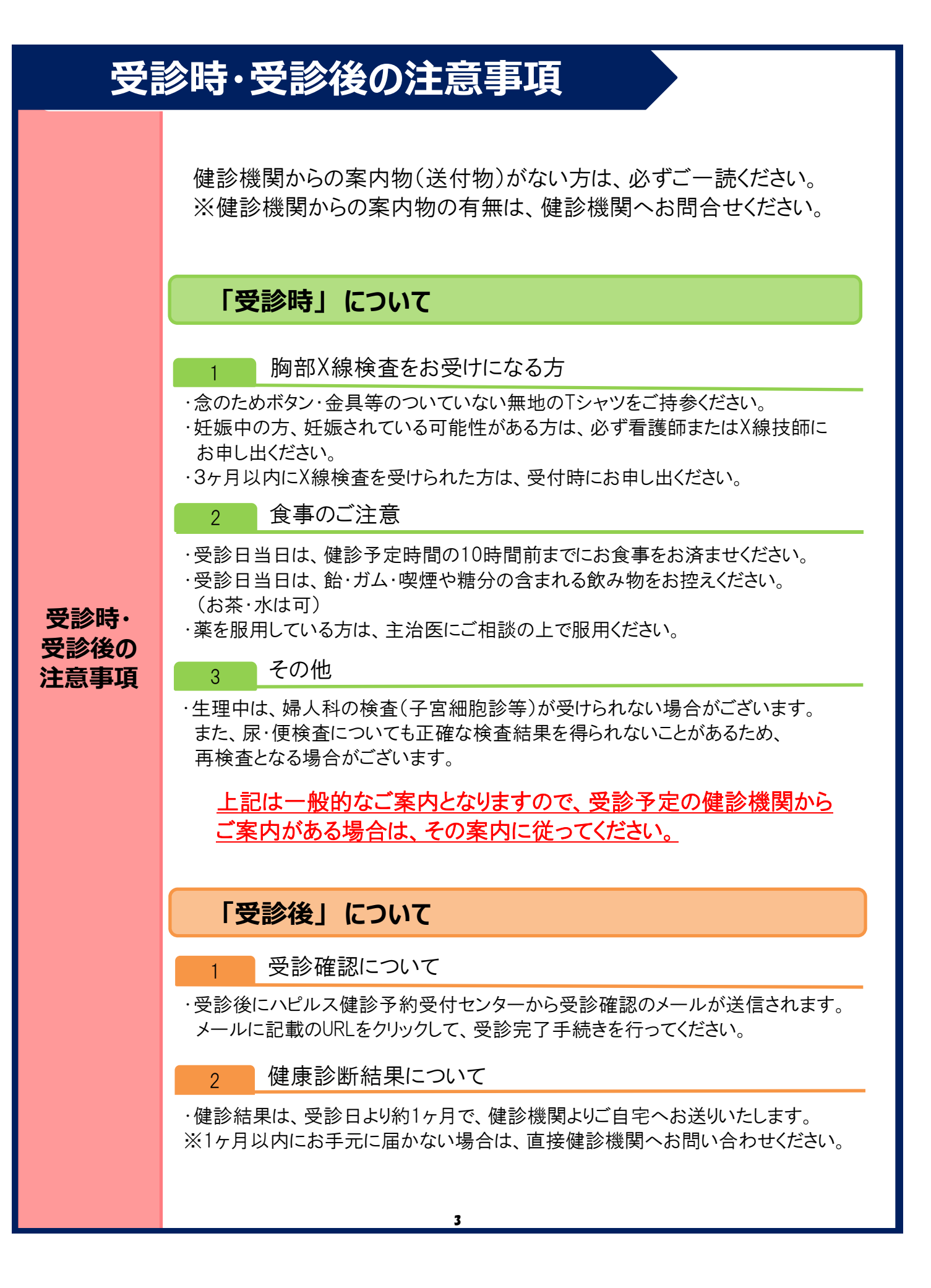

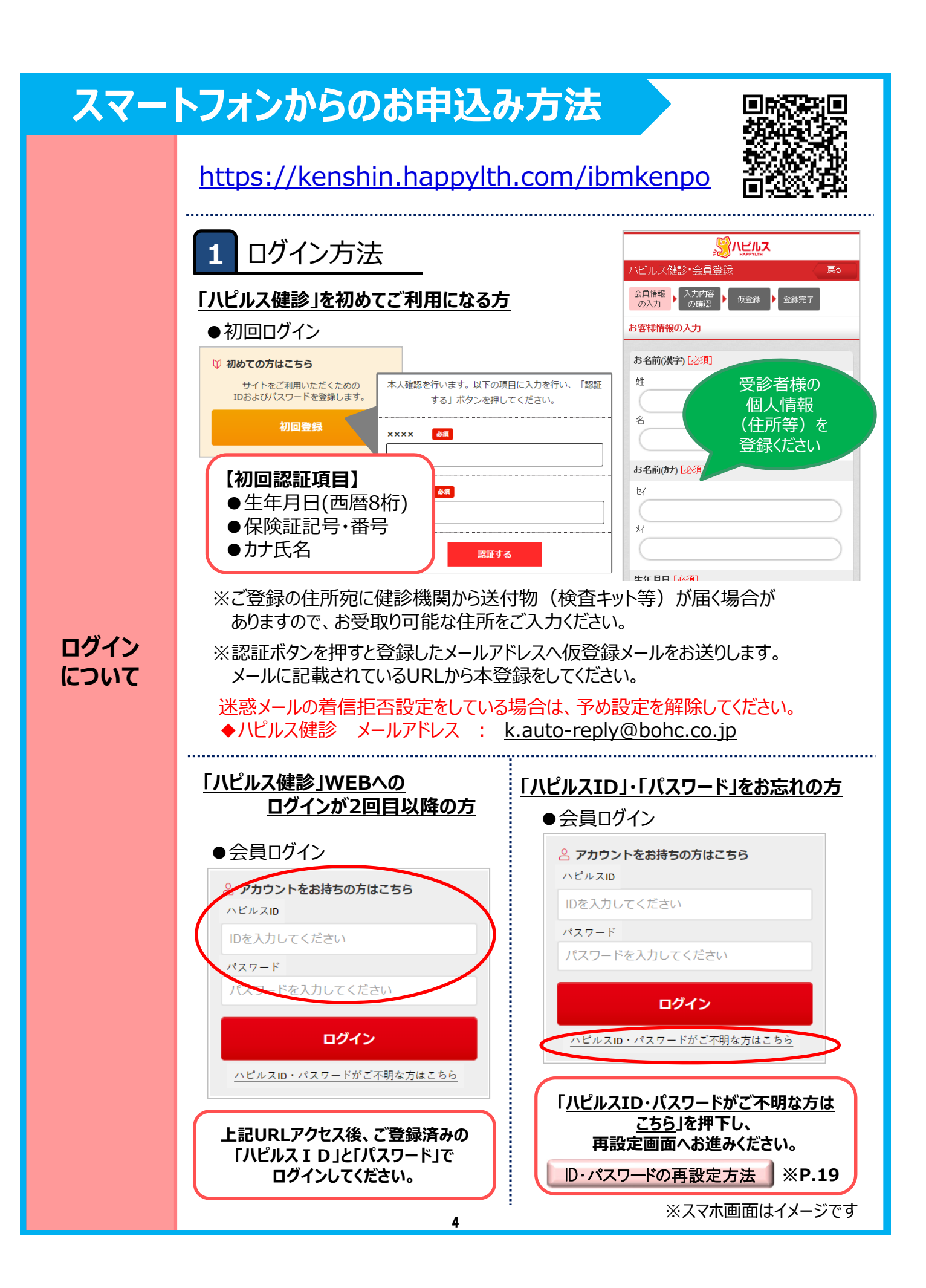

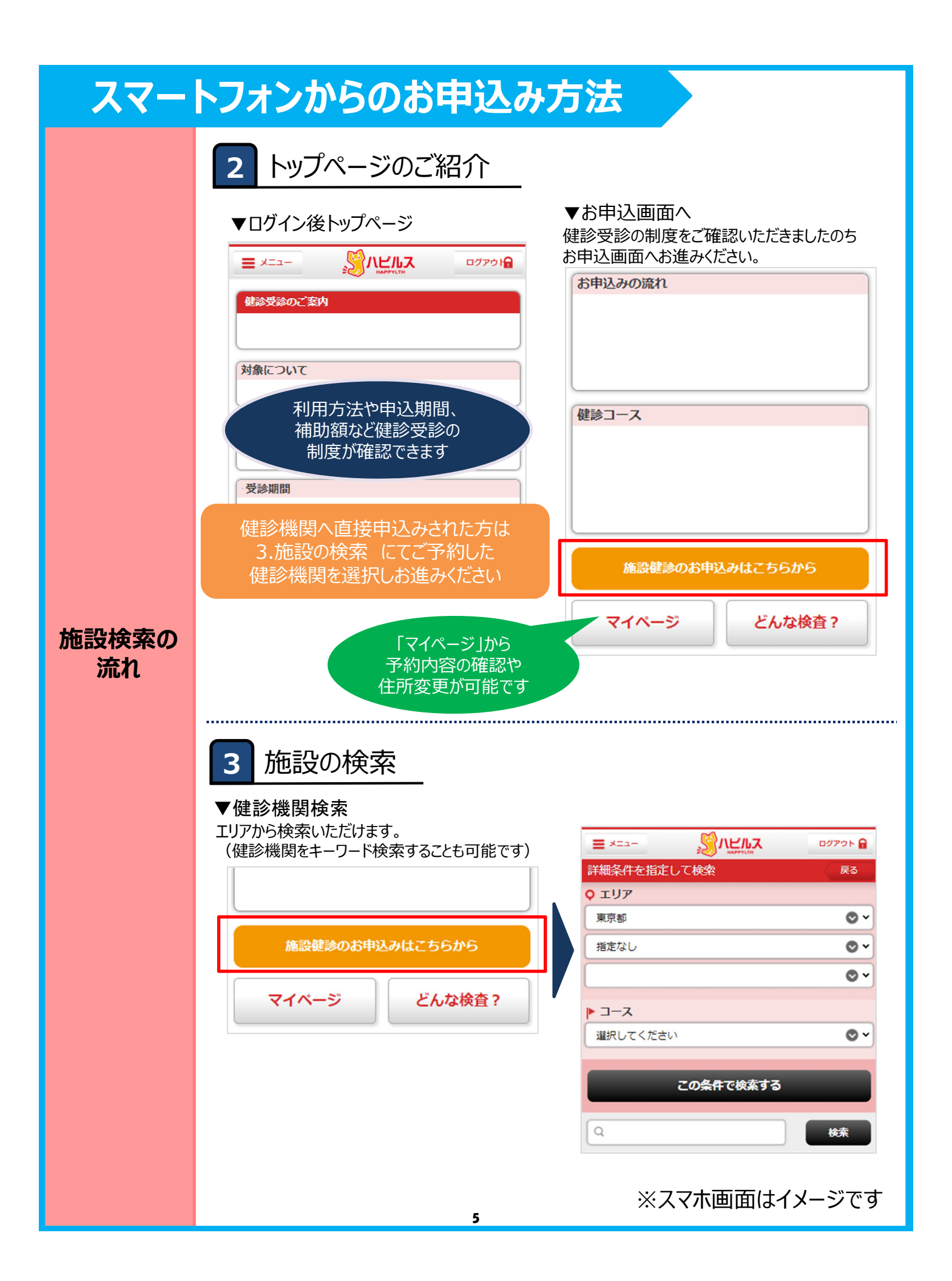

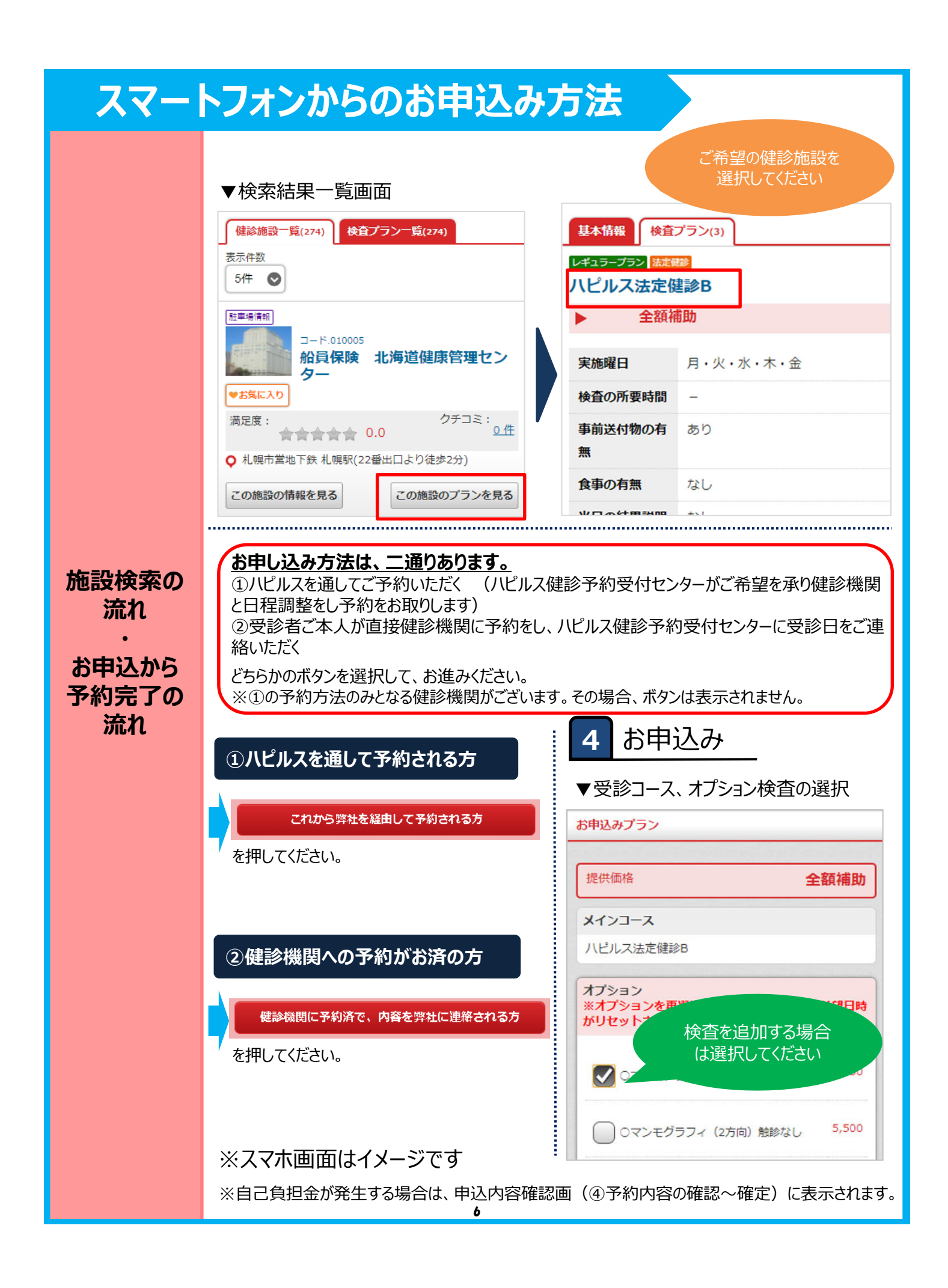

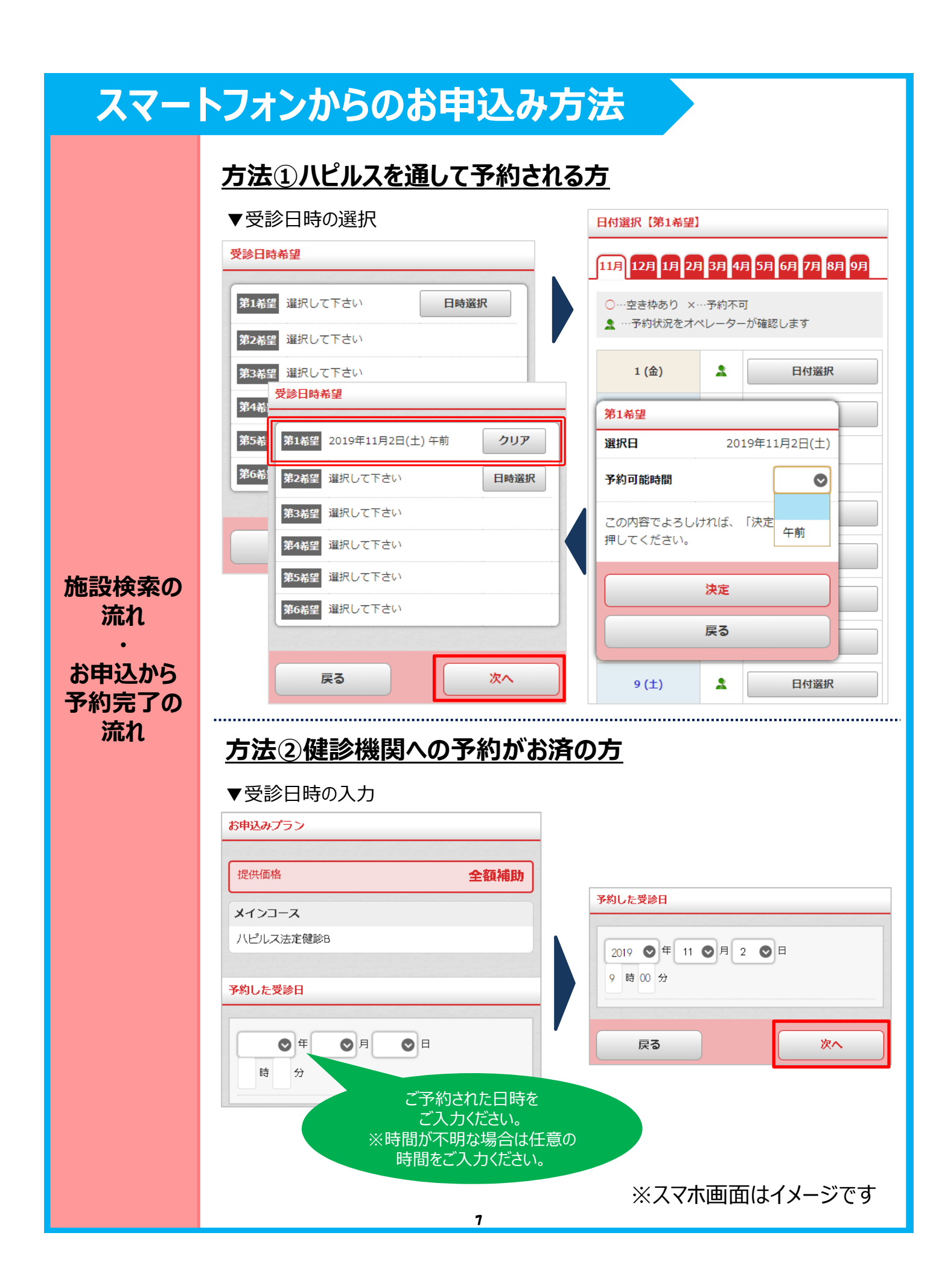

### スマートフォンからのお申込み方法

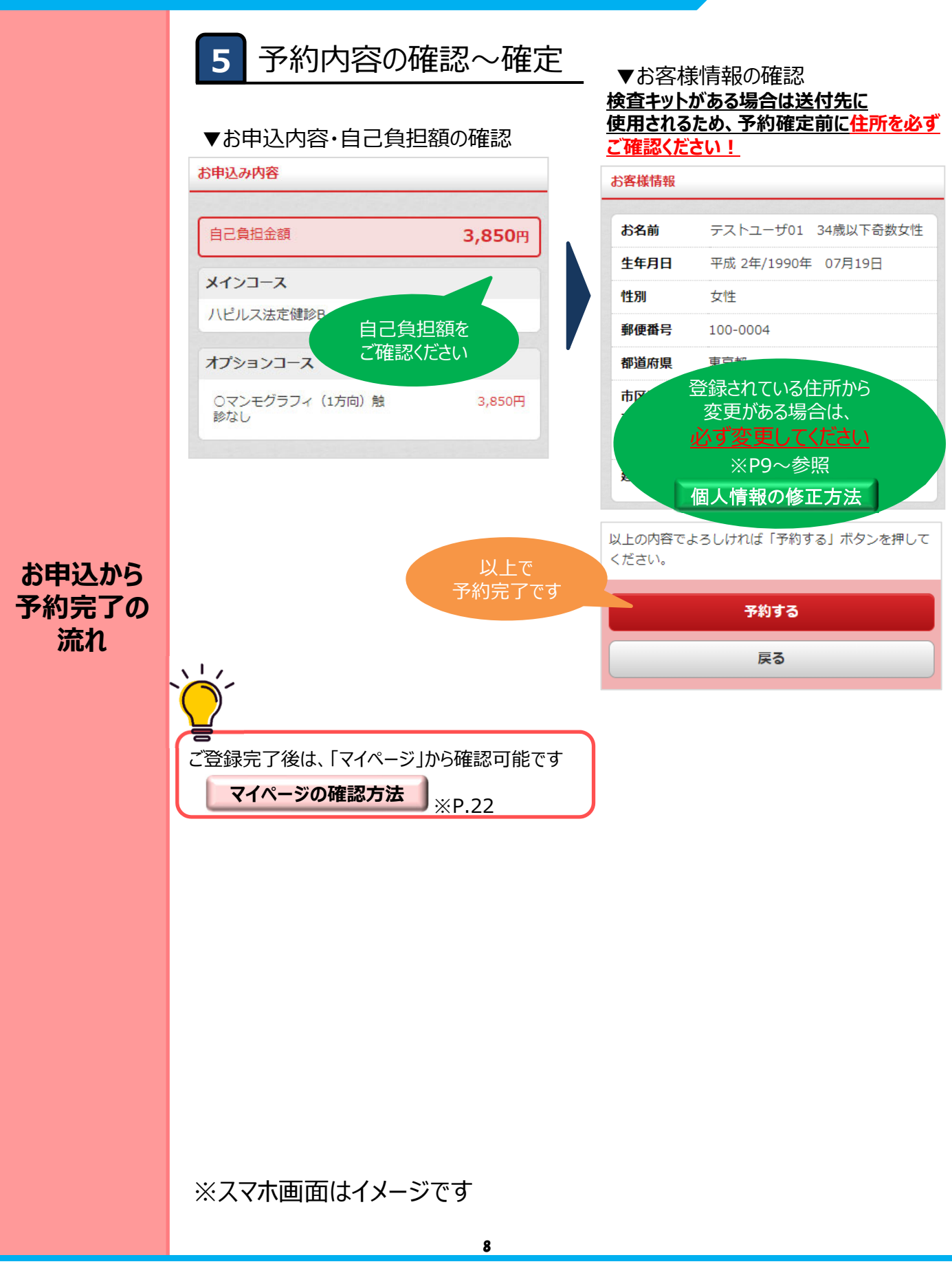

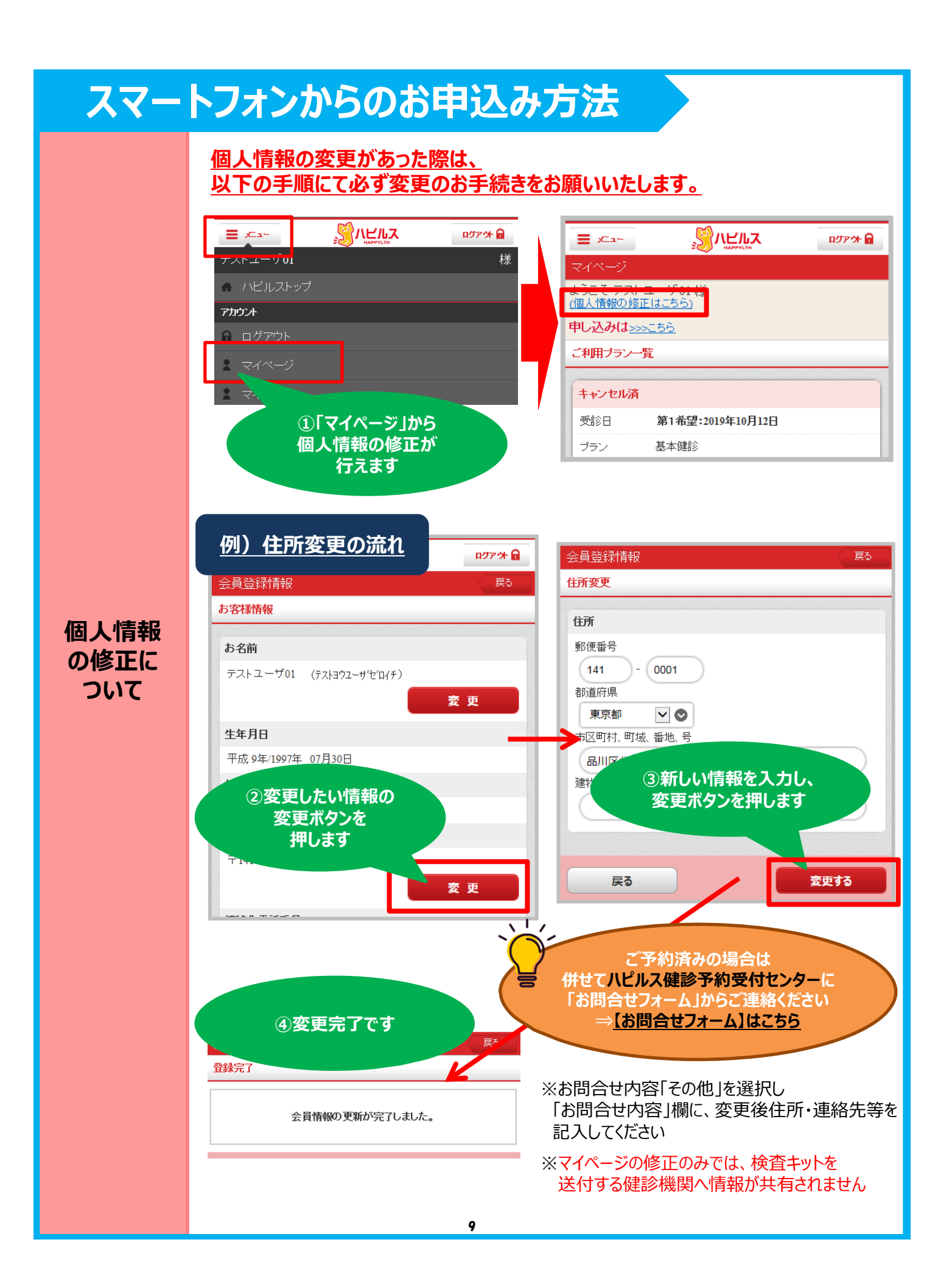

### スマートフォンからのお申込み方法

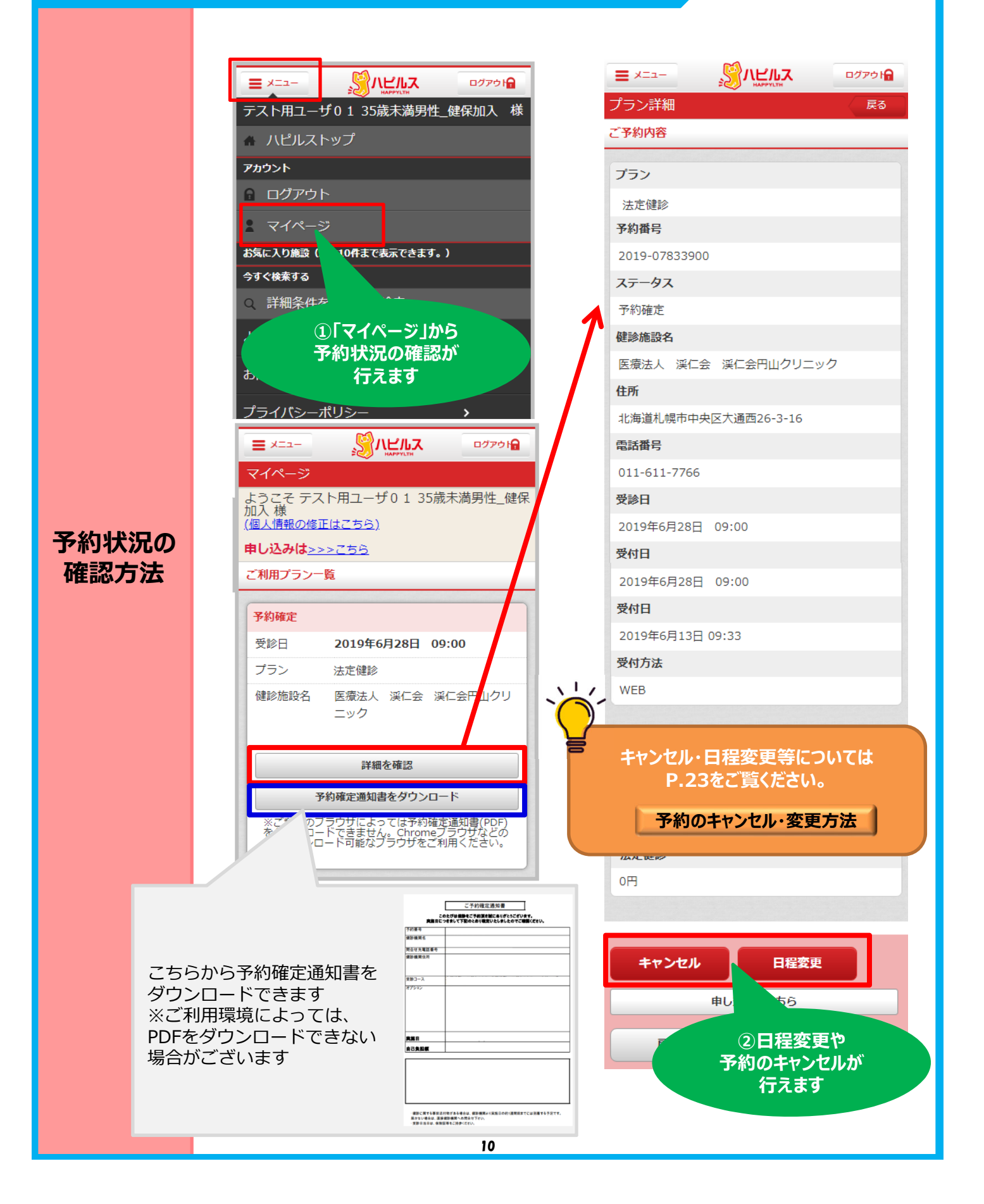

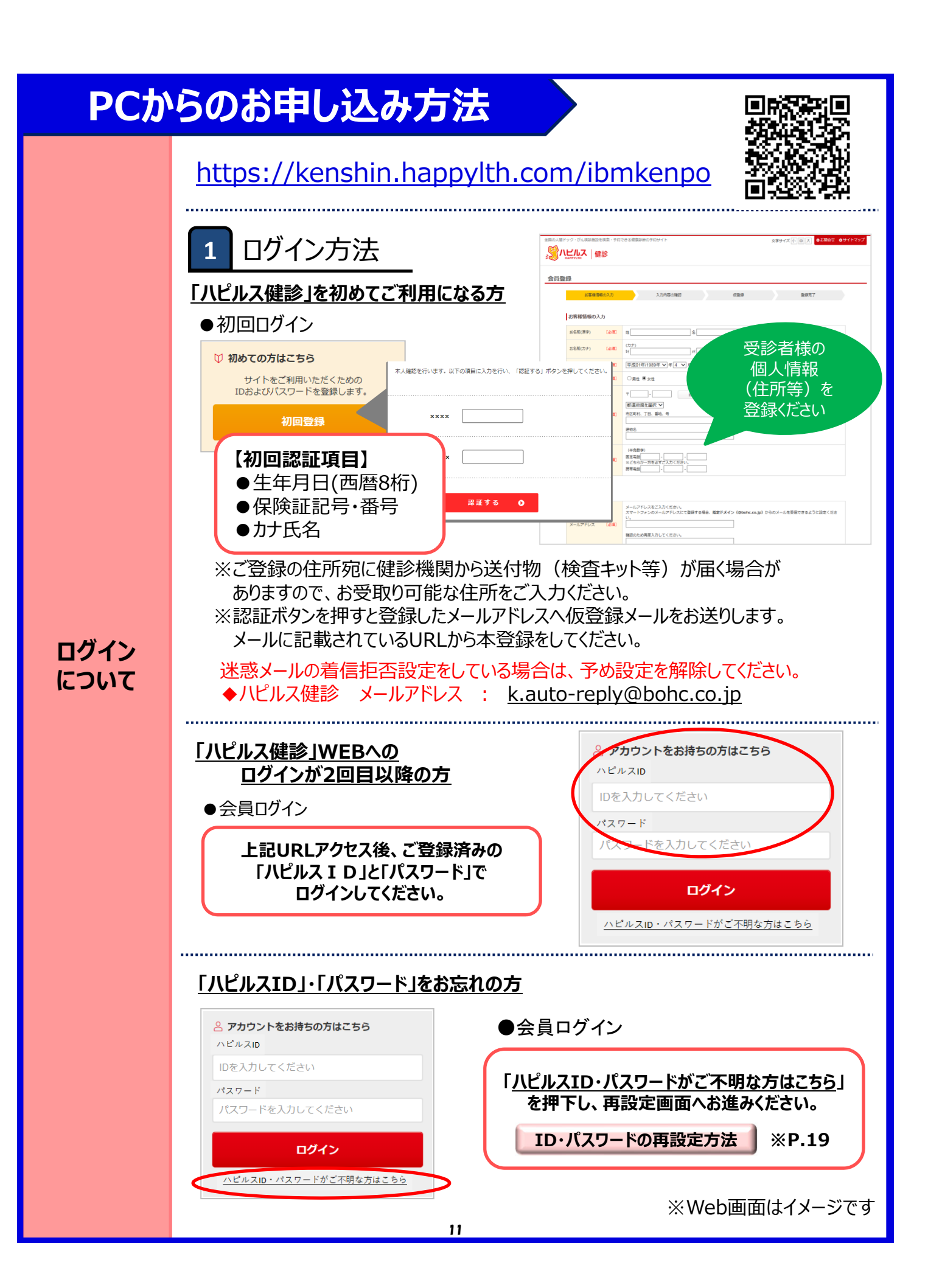

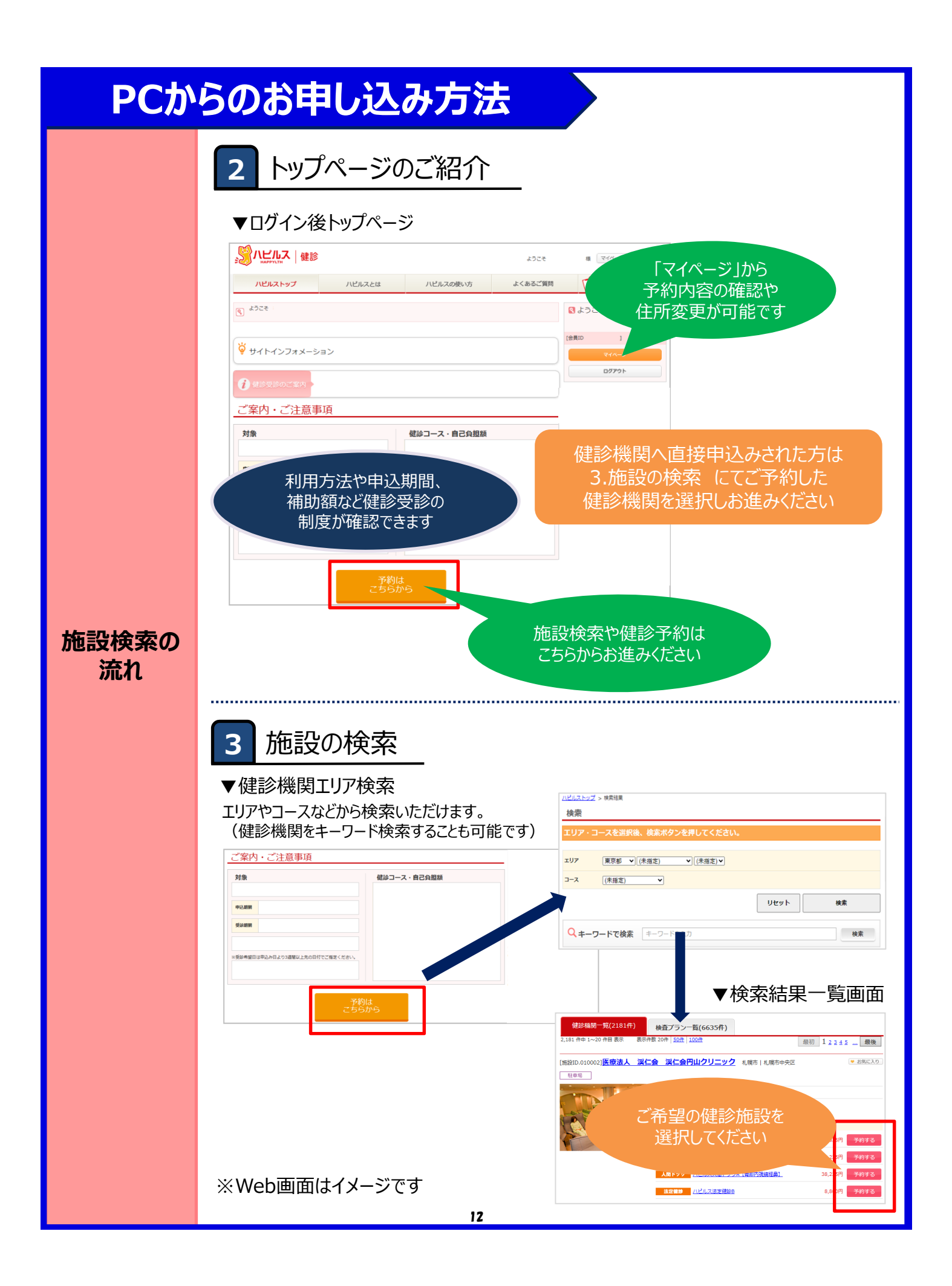

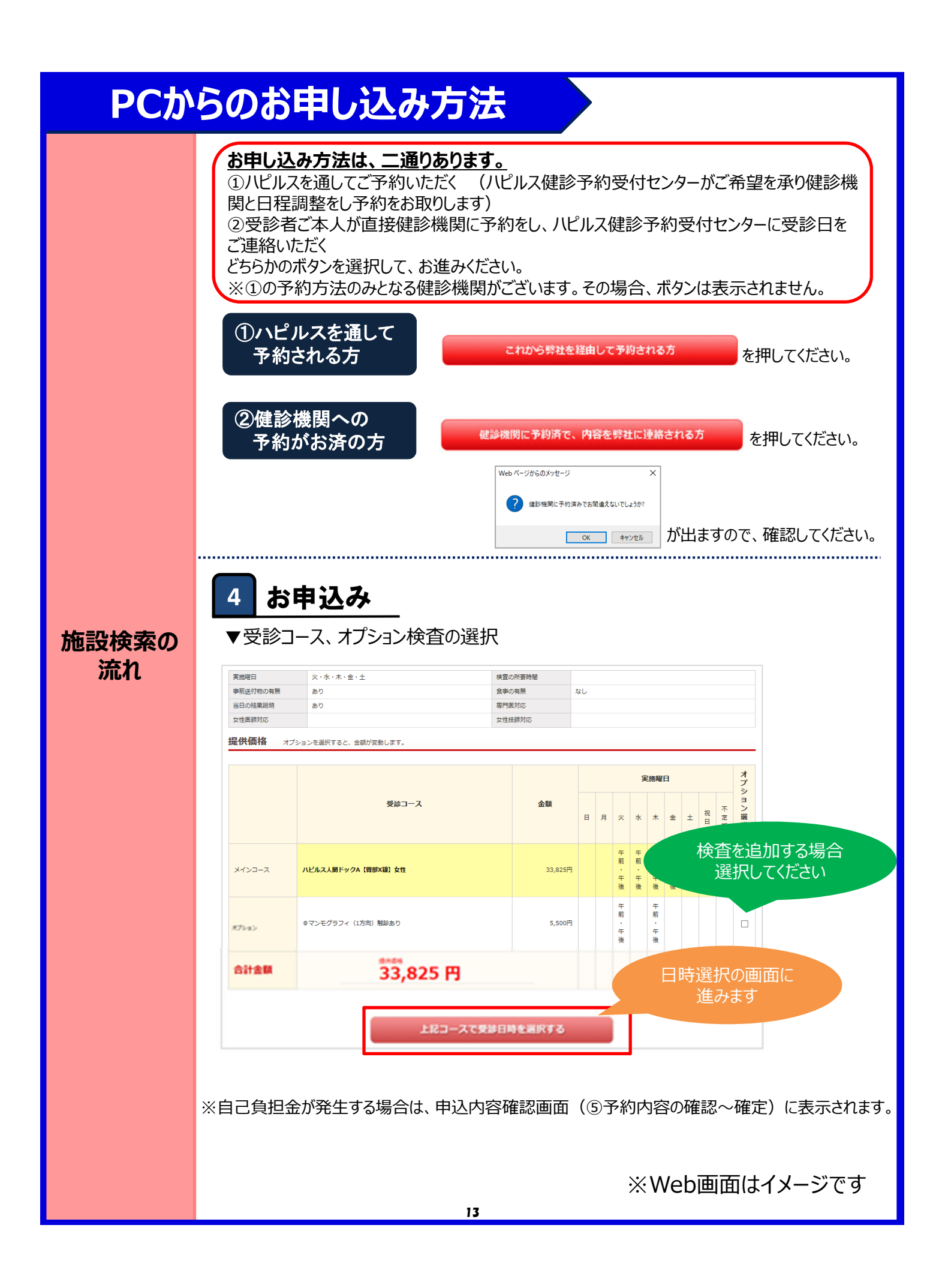

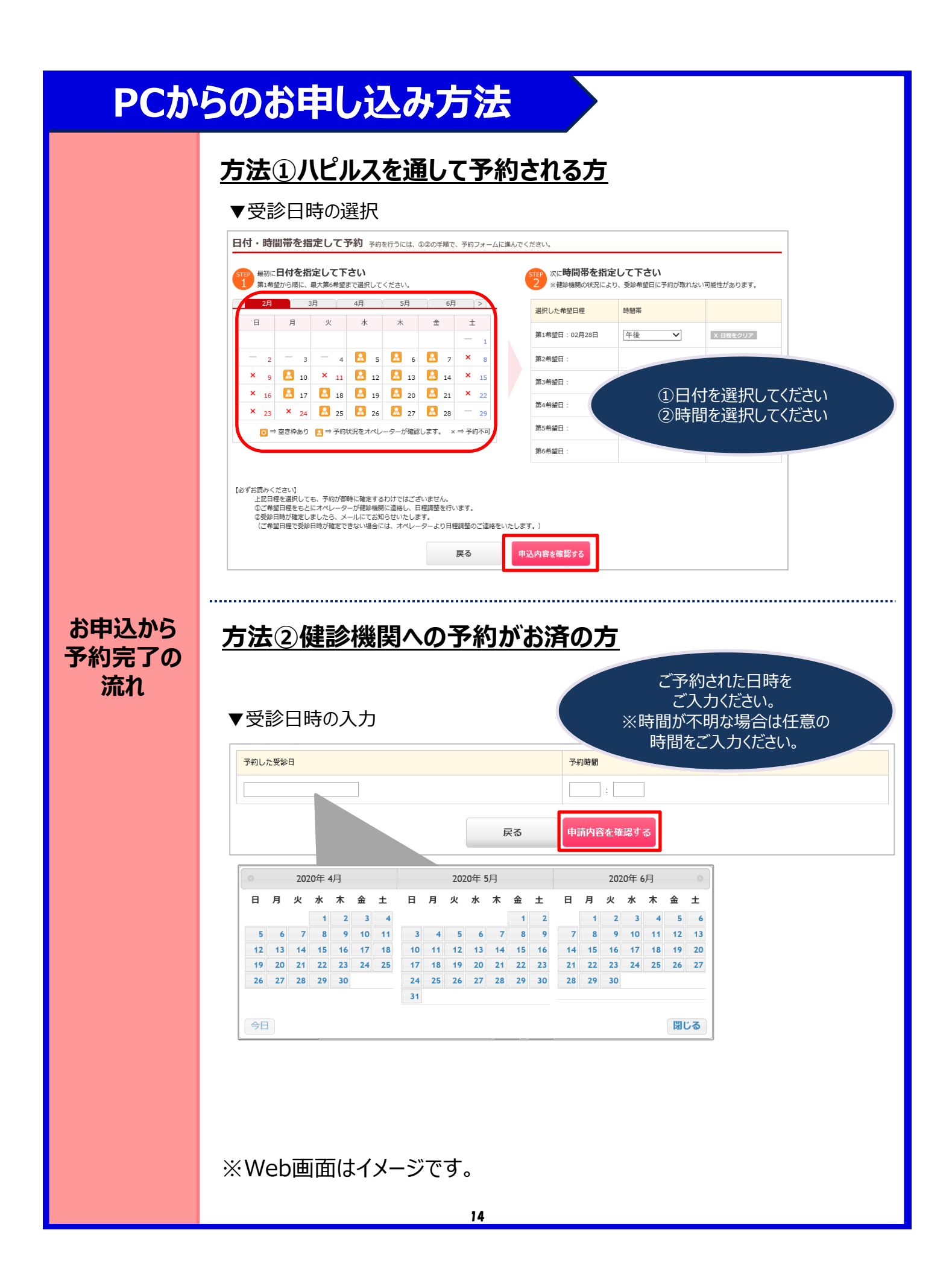

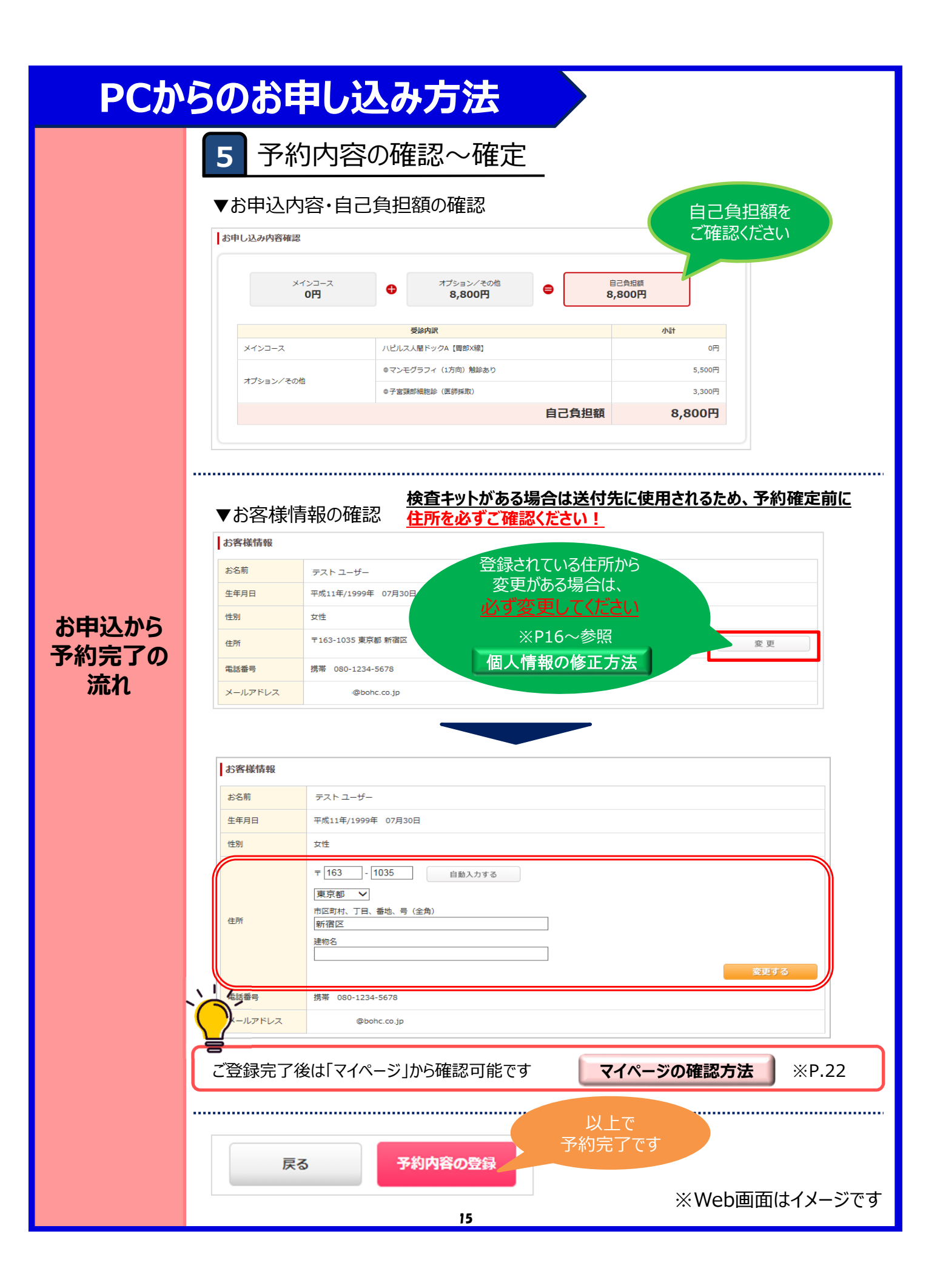

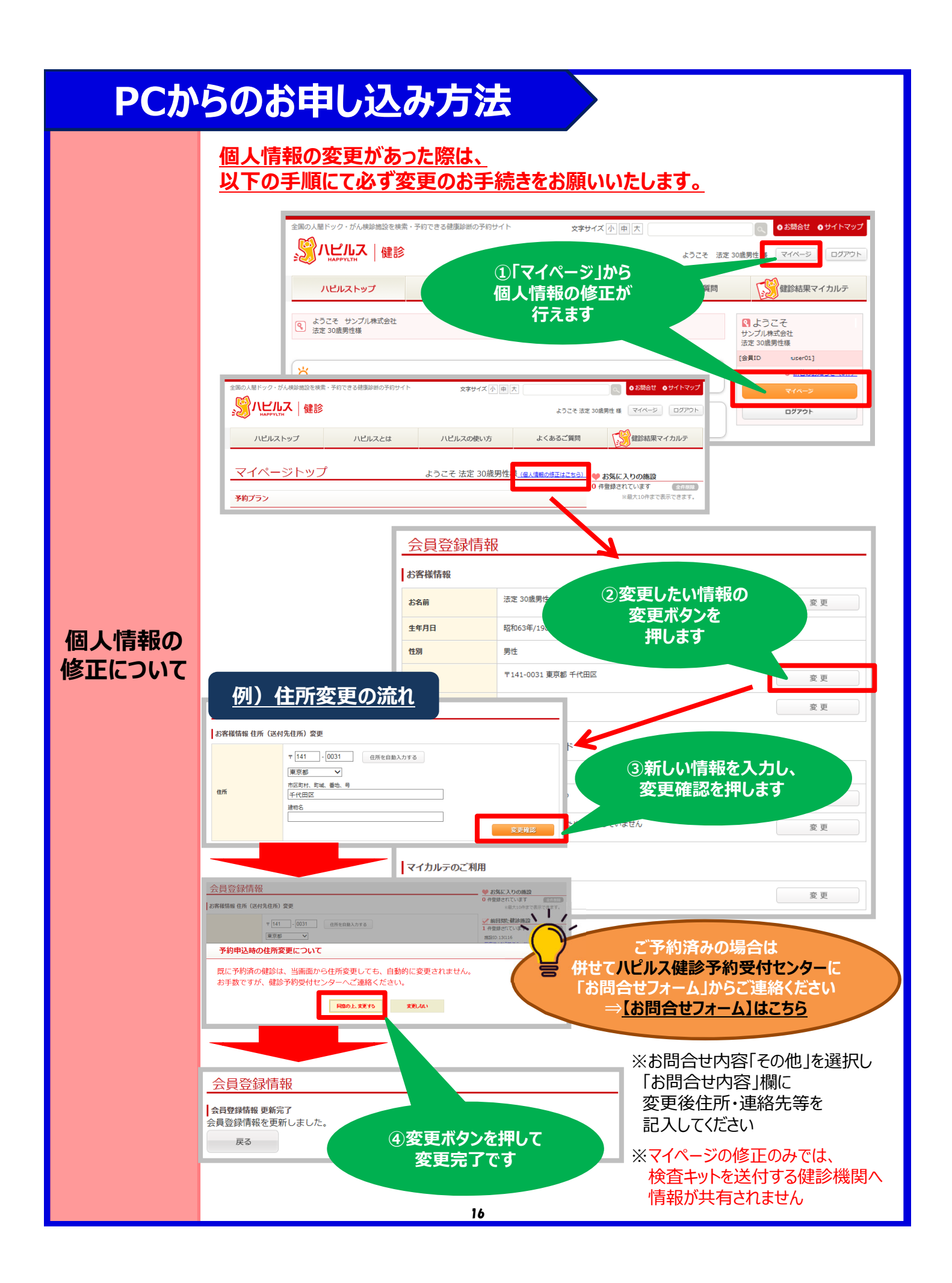

# PCからのお申し込み方法

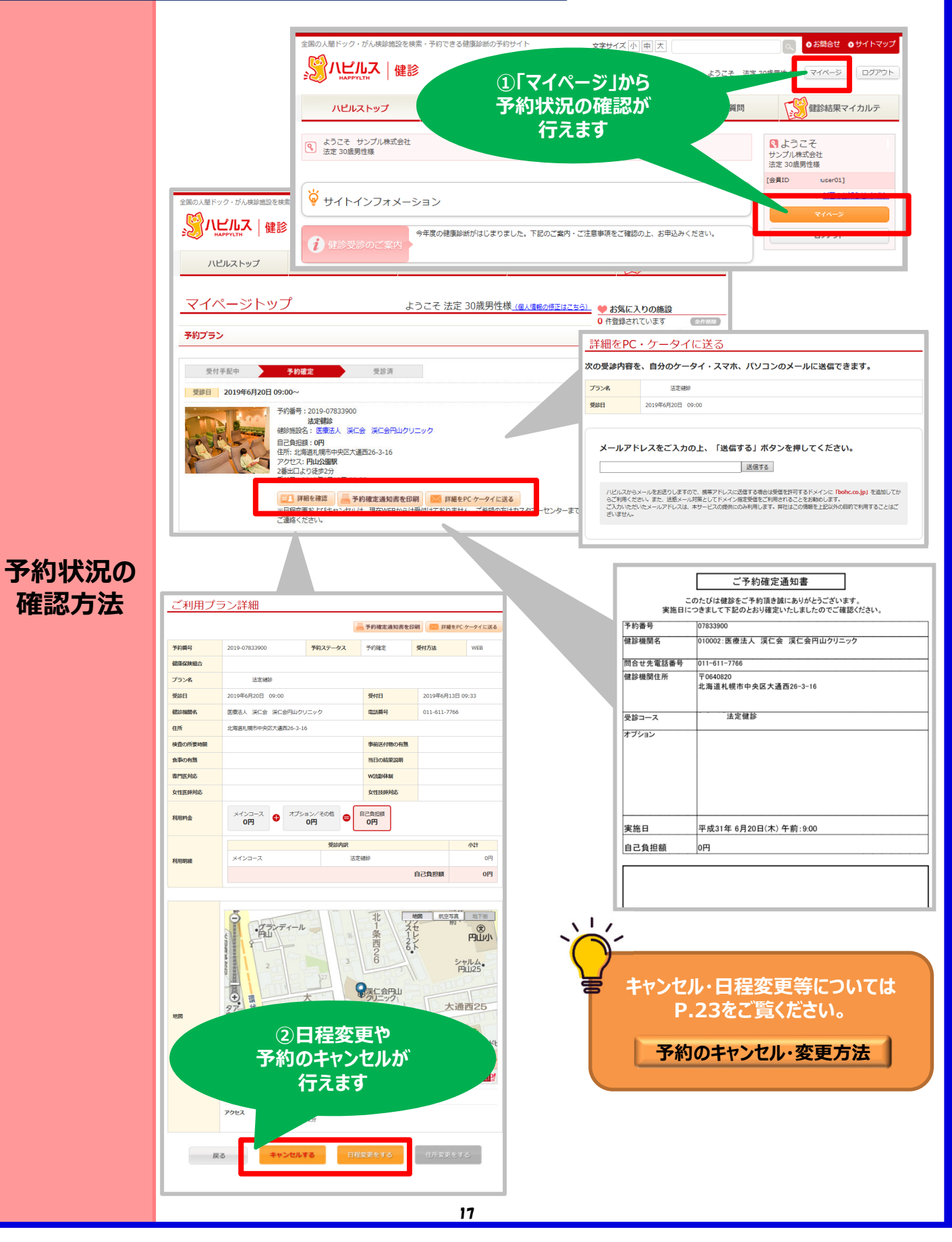

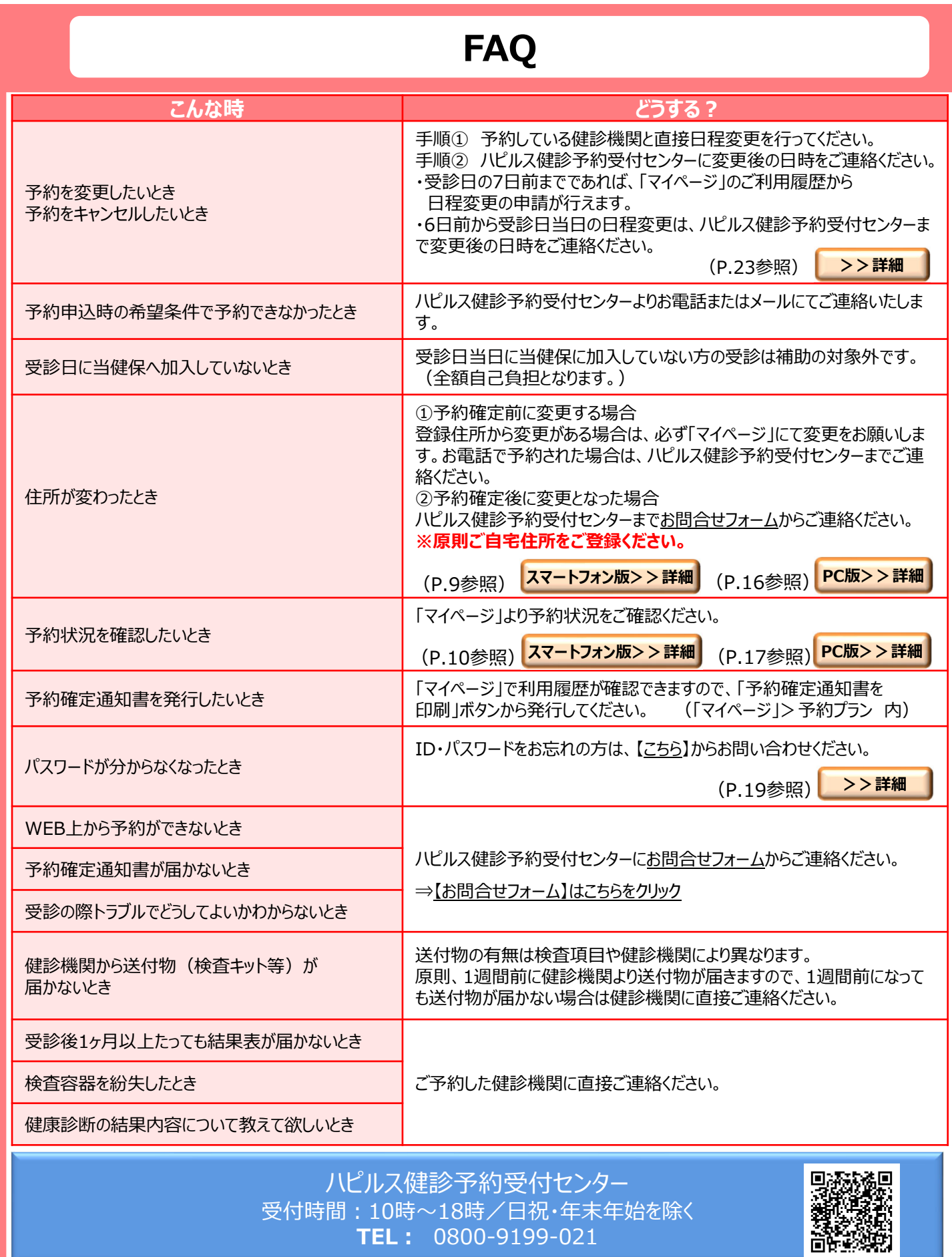

18

#### **ID・パスワードを忘れてしまったら(パスワードの変更⽅法)**

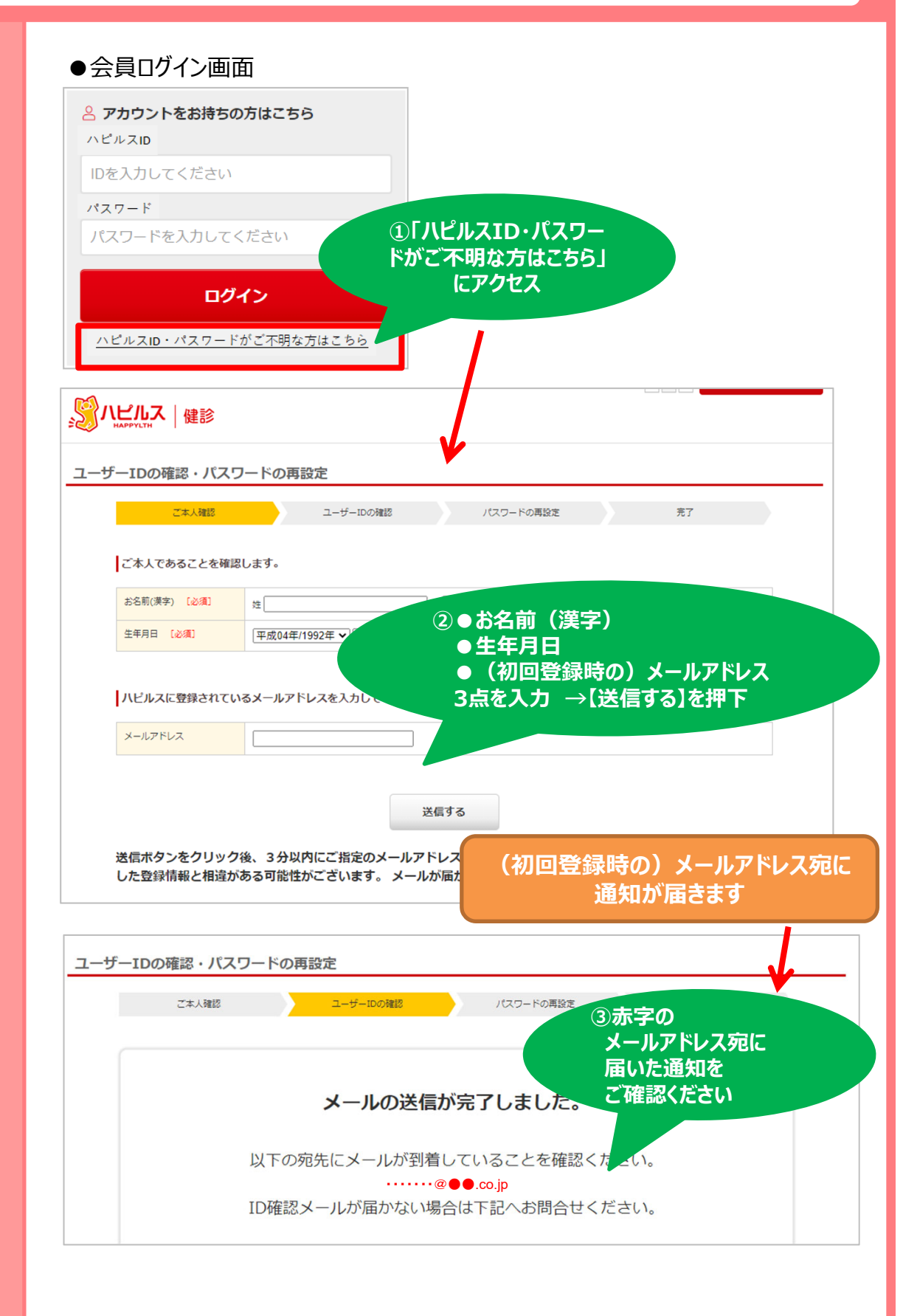

**FAQ**

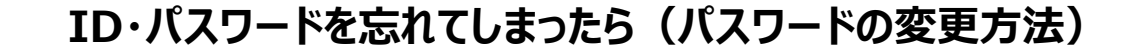

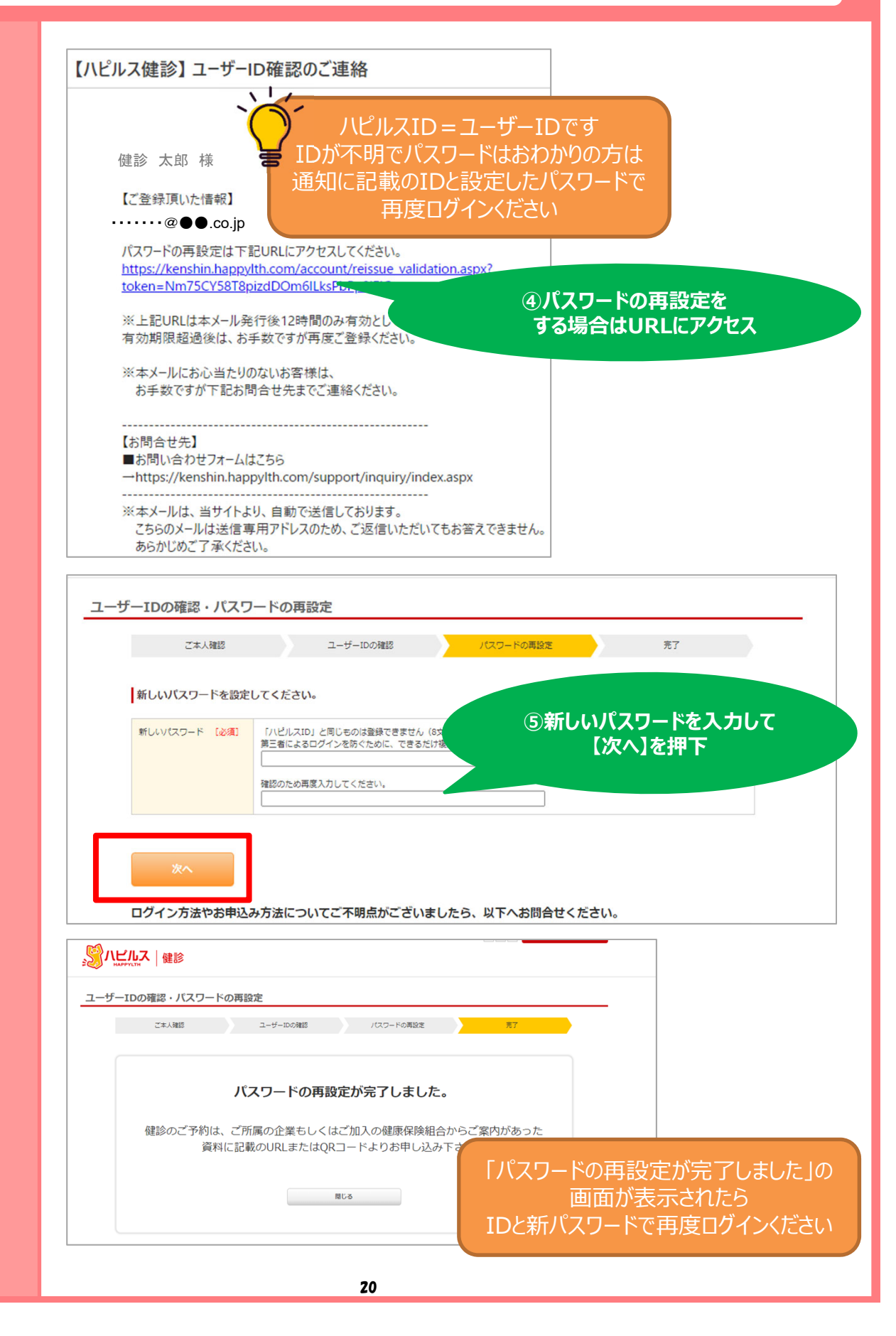

FAQ

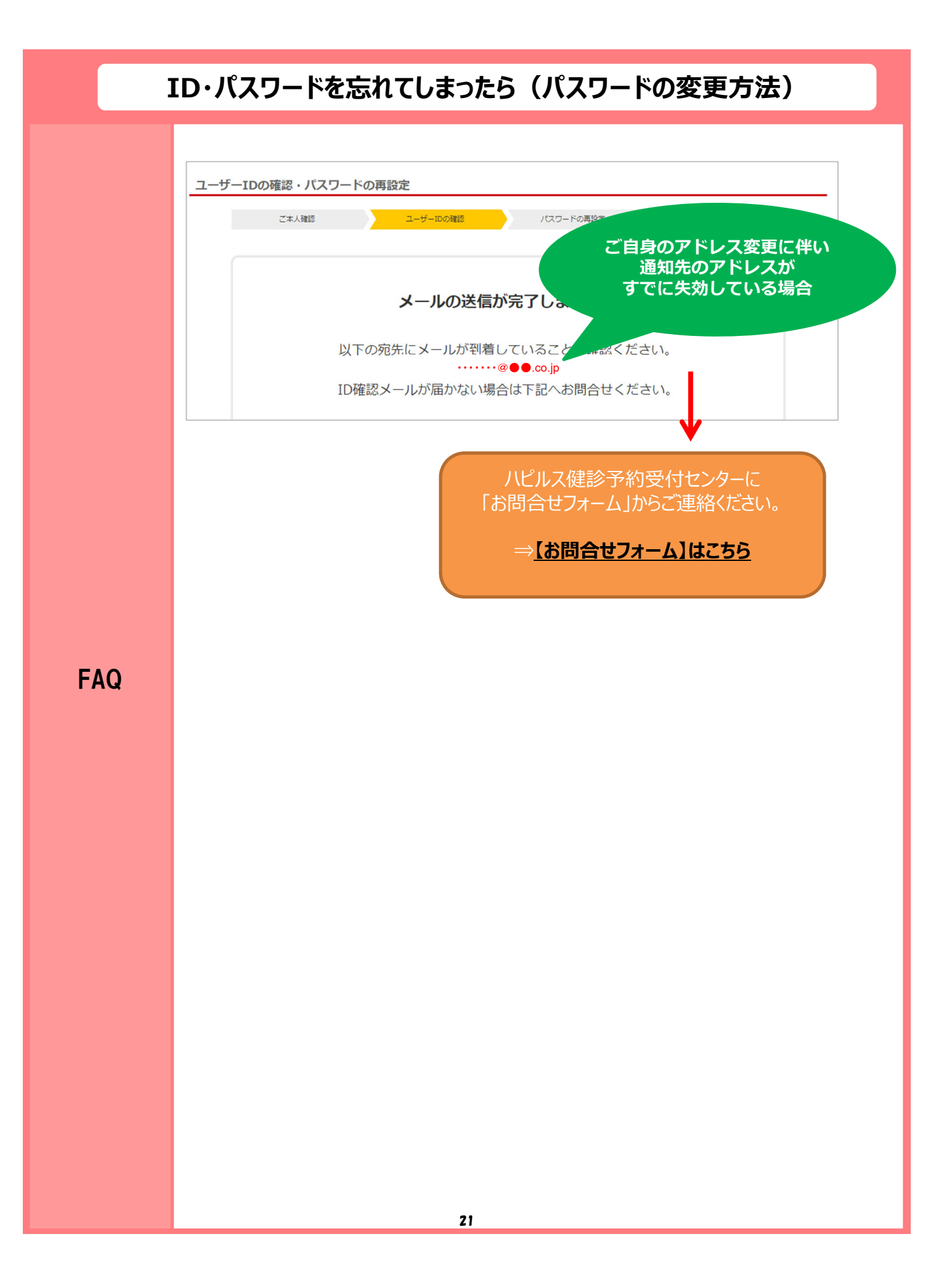

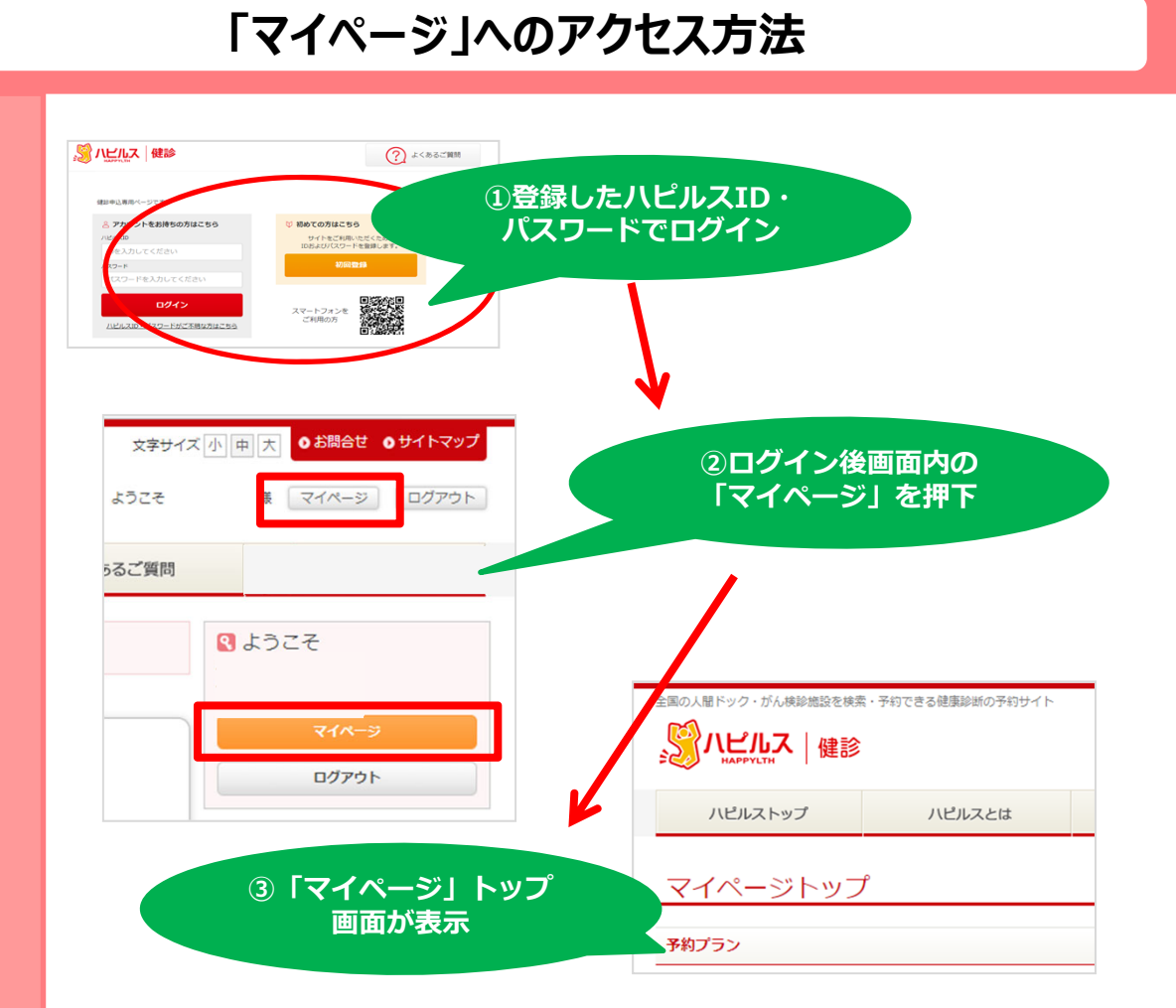

FAQ

#### **予約のキャンセル・変更⽅法**

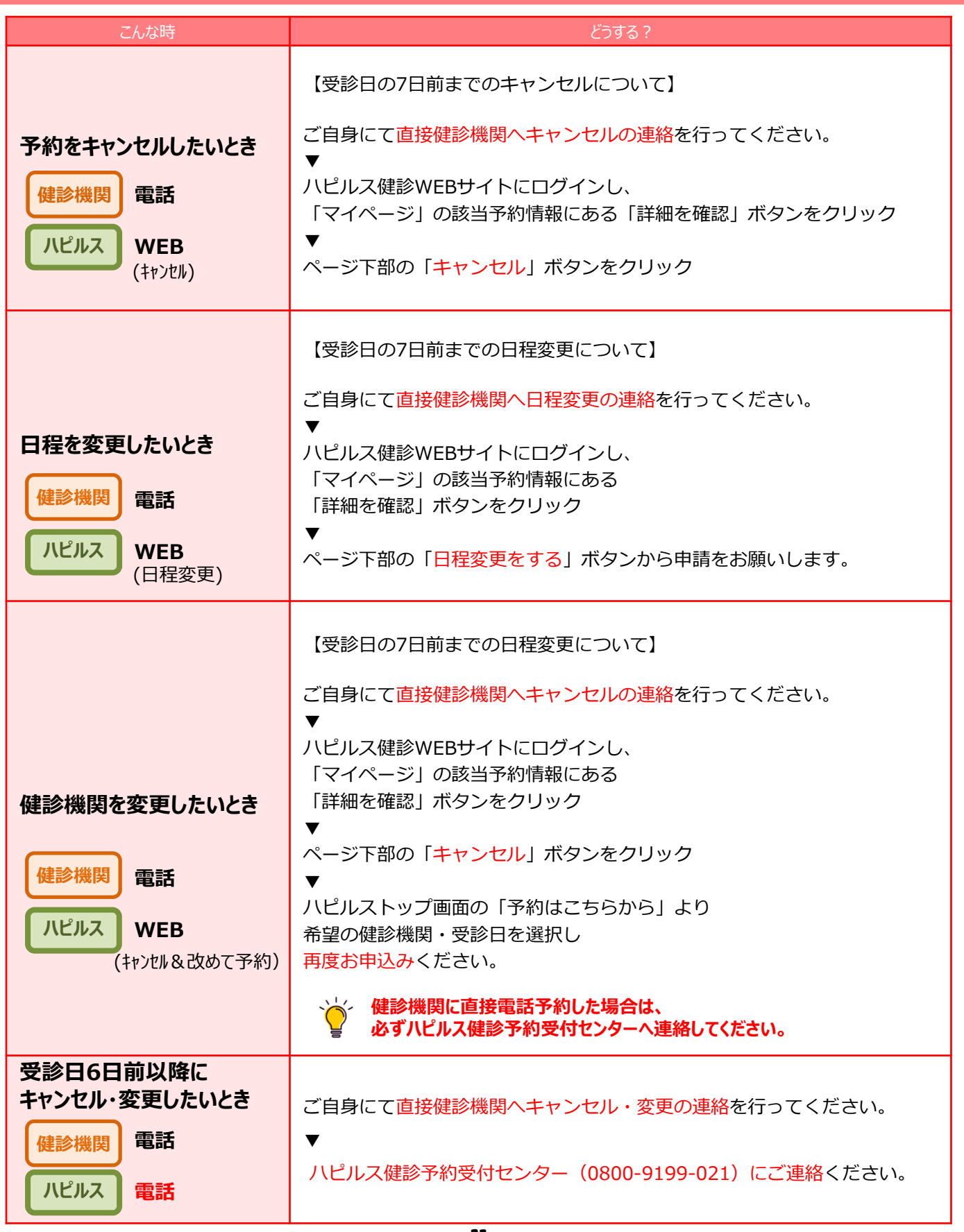